# **lerot Documentation**

*Release 2.0*

**uva**

June 24, 2016

#### Contents

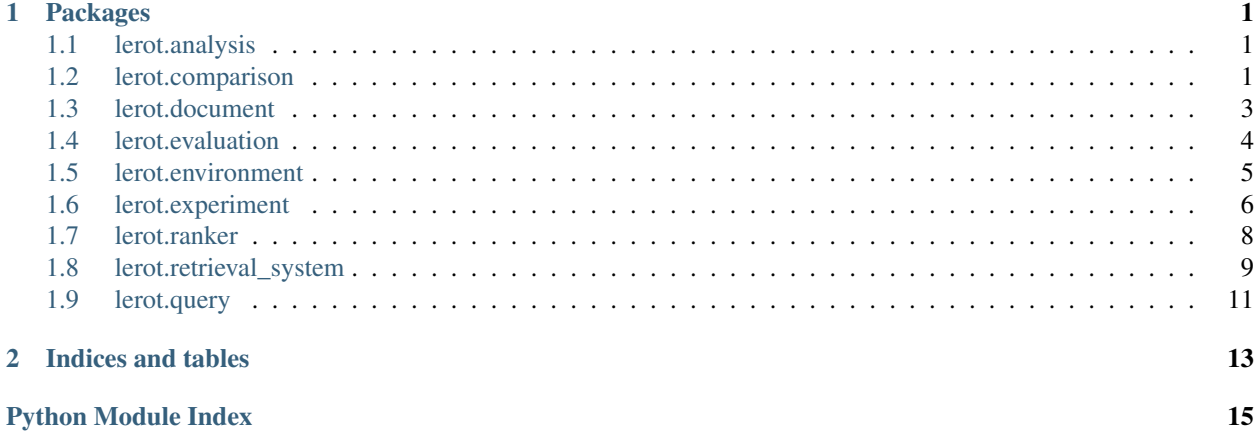

### **Packages**

### <span id="page-4-3"></span><span id="page-4-1"></span><span id="page-4-0"></span>**1.1 lerot.analysis**

```
class lerot.analysis.HeatmapAnalysis(*parms)
    Bases: lerot.analysis.AbstractAnalysis.AbstractAnalysis
```
**finish**()

```
class lerot.analysis.SummarizeAnalysis(*parms)
    Bases: lerot.analysis.AbstractAnalysis.AbstractAnalysis
```
**finish**()

## <span id="page-4-2"></span>**1.2 lerot.comparison**

```
class lerot.comparison.BalancedInterleave(arg_str=None)
    Bases: lerot.comparison.AbstractInterleavedComparison.AbstractInterleavedComparison
    Interleave and compare rankers using the original balanced interleave method.
    infer_outcome(l, a, c, query)
    interleave(r1, r2, query, length)
class lerot.comparison.DocumentConstraints(arg_str='random')
    Bases: lerot.comparison.AbstractInterleavedComparison.AbstractInterleavedComparison
    Interleave using balanced interleave, compare using document constraints.
    check_constraints(l, a, click_ids)
    infer_outcome(l, a, c, query)
    interleave(r1, r2, query, length)
class lerot.comparison.HistBalancedInterleave(arg_str=None)
    Bases: lerot.comparison.AbstractHistInterleavedComparison.AbstractHistInterleavedComparison
    Balanced interleave method, applied to historical data.
```

```
infer_outcome(l, a, c, target_r1, target_r2, query)
     count clicks within the top-k interleaved list
```
<span id="page-5-0"></span>class lerot.comparison.**HistDocumentConstraints**(*arg\_str=None*)

Bases: lerot.comparison.AbstractHistInterleavedComparison.AbstractHistInterleavedComparison

Document constraints method, applied to historical data.

**infer\_outcome**(*l*, *a*, *c*, *target\_r1*, *target\_r2*, *query*) count clicks within the top-k interleaved list

class lerot.comparison.**HistProbabilisticInterleave**(*arg\_str=None*)

Bases: lerot.comparison.AbstractHistInterleavedComparison.AbstractHistInterleavedComparison

Probabilistic interleaving using historical data

**infer\_outcome**(*l*, *source\_context*, *c*, *target\_r1*, *target\_r2*, *query*)

class lerot.comparison.**HistTeamDraft**(*arg\_str=None*)

Bases: lerot.comparison.AbstractHistInterleavedComparison.AbstractHistInterleavedCompari

Team draft method, applied to historical data.

**infer\_outcome**(*l*, *a*, *c*, *target\_r1*, *target\_r2*, *query*) assign clicks for contributed documents

```
class lerot.comparison.OptimizedInterleave(arg_str='')
```
Bases: lerot.comparison.AbstractInterleavedComparison.AbstractInterleavedComparison

An implementation of Optimized Interleave as described in:

@see: Radlinski, F., & Craswell, N. (2013, February). Optimized interleaving for online retrieval evaluation. In Proceedings of the sixth ACM international conference on Web search and data mining (pp. 245-254).

@author: Anne Schuth @contact: [anne.schuth@uva.nl](mailto:anne.schuth@uva.nl) @since: February 2013 @requires: Gurobi from <http://www.gurobi.com/>

**binary\_credit**(*li*, *rankA*, *rankB*)

 $f(i)$ 

**infer\_outcome**(*l*, *credit*, *clicks*, *query*)

**interleave**(*r1*, *r2*, *query*, *length*, *bias=0*)

**interleave\_n**(*r1*, *r2*, *query*, *length*, *num\_repeat*, *bias=0*)

**inverse\_credit**(*li*, *rankA*, *rankB*)

**linear\_credit**(*li*, *rankA*, *rankB*)

**perm\_given\_index**(*alist*, *apermindex*) See <http://stackoverflow.com/questions/5602488/random-picks-from-permutation-generator>

**precompute\_rank**(*R*)

**prefix\_constraint**(*rankings*, *length*)

**prefix\_constraint\_bound**(*rankings*, *length*, *prefix\_bound*)

rank $(li, R)$ 

**reject**(*l*, *rankings*)

**sample**(*docs*, *length*)

**sample\_prefix\_constraint**(*rankings*, *length*)

**sample\_prefix\_constraint\_constructive**(*rankings*, *length*)

```
class lerot.comparison.OptimizedInterleaveVa(arg_str=None)
```
Bases: lerot.comparison.OptimizedInterleave.OptimizedInterleave

```
precompute_rank_va(R)
```
**prefix\_constraint\_va**(*rankings*, *length*)

class lerot.comparison.**ProbabilisticInterleave**(*arg\_str=None*) Bases: lerot.comparison.AbstractInterleavedComparison.AbstractInterleavedComparison

Probabilistic interleaving, marginalizes over assignments

**get\_probability\_of\_list**(*result\_list*, *context*, *query*)

**infer\_outcome**( $l$ ,  $a$ ,  $c$ ,  $query$ )

**interleave**(*r1*, *r2*, *query*, *length*)

class lerot.comparison.**ProbabilisticInterleaveWithHistory**(*arg\_str*)

Bases: lerot.comparison.ProbabilisticInterleave.ProbabilisticInterleave

Probabilistic interleaving that reuses historic data (with importance sampling).

**infer\_outcome**(*l*, *context*, *c*, *query*)

```
class lerot.comparison.StochasticBalancedInterleave(arg_str)
```
Bases: lerot.comparison.AbstractInterleavedComparison.AbstractInterleavedComparison

Interleave and compare rankers using the stochastic interleave method introduced in Hofmann et al. ECIR'11.

**infer\_outcome**(*l*, *a*, *c*, *query*)

**interleave**(*r1*, *r2*, *query*, *length*)

```
class lerot.comparison.TeamDraft(arg_str=None)
```
Bases: lerot.comparison.AbstractInterleavedComparison.AbstractInterleavedComparison

Baseline team draft method.

 $\text{infer} \text{ outcome}(l, a, c, query)$ assign clicks for contributed documents

**interleave**(*r1*, *r2*, *query*, *length1=None*) updated to match the original method

class lerot.comparison.**VaTdi**(*arg\_str=None*) Bases: lerot.comparison.TeamDraft.TeamDraft

Algorithm described in <https://bitbucket.org/varepsilon/tois2013-interleaving>

```
interleave(r1, r2, query, length=None)
```
static **sampleSmoothly**(*a*, *b*, *maxVal*)

## <span id="page-6-0"></span>**1.3 lerot.document**

class lerot.document.**Document**(*docid*, *doctype='Web'*) Bases: object

**get\_id**()

**get\_type**()

**set\_type**(*doctype*)

# <span id="page-7-1"></span><span id="page-7-0"></span>**1.4 lerot.evaluation**

```
class lerot.evaluation.AsRbpEval(alpha=10, beta=0.8)
    Bases: lerot.evaluation.AbstractEval.AbstractEval
```
Compute AS\_RBP metric as described in [1].

[1] Zhou, K. et al. 2012. Evaluating aggregated search pages. SIGIR. (2012).

**get\_value**(*ranking*, *labels*, *orientations*, *cutoff=-1*)

class lerot.evaluation.**DcgEval** Bases: lerot.evaluation.AbstractEval.AbstractEval

Compute DCG (with gain  $= 2$ \*\*rel-1 and log2 discount).

- **evaluate\_ranking**(*ranking*, *query*, *cutoff=-1*) Compute DCG for the provided ranking. The ranking is expected to contain document ids in rank order.
- **get\_dcg**(*ranked\_labels*, *cutoff=-1*) Get the dcg value of a list ranking. Does not check if the numer for ranked labels is smaller than cutoff.
- **get\_value**(*ranking*, *labels*, *orientations*, *cutoff=-1*) Compute the value of the metric - ranking contains the list of documents to evaluate - labels are the relevance labels for all the documents, even those

that are not in the ranking; labels[doc.get\_id()] is the relevance of doc

•orientations contains orientation values for the verticals; orientations[doc.get\_type()] is the orientation value for the doc (from 0 to 1).

#### class lerot.evaluation.**NdcgEval**

Bases: lerot.evaluation.DcgEval.DcgEval

Compute NDCG (with gain  $= 2$ \*\*rel-1 and log2 discount).

#### **evaluate\_ranking**(*ranking*, *query*, *cutoff=-1*)

Compute NDCG for the provided ranking. The ranking is expected to contain document ids in rank order.

**get\_value**(*ranking*, *labels*, *orientations*, *cutoff=-1*)

class lerot.evaluation.**LetorNdcgEval**

Bases: lerot.evaluation.NdcgEval.NdcgEval

Compute NDCG as implemented in the Letor toolkit.

**get\_dcg**(*labels*, *cutoff=-1*)

#### class lerot.evaluation.**VSEval**

Bases: lerot.evaluation.AbstractEval.AbstractEval

Simple vertical selection (VS) metric, a.k.a. prec\_v.

**get\_value**(*ranking*, *labels*, *orientations*, *cutoff=-1*)

#### class lerot.evaluation.**VDEval**

Bases: lerot.evaluation.AbstractEval.AbstractEval

Simple vertical selection (VD) metric, a.k.a. rec\_v.

**get\_value**(*ranking*, *labels*, *orientations*, *cutoff=-1*)

<span id="page-8-1"></span>class lerot.evaluation.**ISEval**

Bases: lerot.evaluation.AbstractEval.AbstractEval

Simple vertical selection (IS) metric, a.k.a. mean-prec.

**get\_value**(*ranking*, *labels*, *orientations*, *cutoff=-1*)

```
class lerot.evaluation.RPEval
```
Bases: lerot.evaluation.AbstractEval.AbstractEval

Simple vertical selection (RP) metric, a.k.a. corr.

**get\_value**(*ranking*, *labels*, *orientations*, *cutoff=-1*, *ideal\_ranking=None*)

class lerot.evaluation.**LivingLabsEval**

**get\_performance**()

**get\_win**()

**update\_score**(*wins*)

```
class lerot.evaluation.PAKEval
```
Bases: lerot.evaluation.AbstractEval.AbstractEval

Precision at k evaluation. Relevant document in ranking up to index k

**evaluate\_ranking**(*ranking*, *query*, *cutoff=-1*)

### <span id="page-8-0"></span>**1.5 lerot.environment**

```
class lerot.environment.CascadeUserModel(arg_str)
```
Bases: lerot.environment.AbstractUserModel.AbstractUserModel

Defines a cascade user model, simulating a user that inspects results starting from the top of a result list.

**get\_clicks**(*result\_list*, *labels*, *\*\*kwargs*) simulate clicks on list l

class lerot.environment.**FederatedClickModel**(*arg\_str*)

Bases: lerot.environment.AbstractUserModel.AbstractUserModel

 $\mathbf{b}$ (*i*, *vert*)

static **getParamRescaled**(*rank*, *serp\_len*, *param\_vector*)

static **getVertClass**(*vert\_type*)

**get\_clicks**(*result\_list*, *labels*, *\*\*kwargs*) Simulate clicks on the result\_list. - labels contain relevance labels indexed by the docid

**get\_examination\_prob**(*result\_list*, *\*\*kwargs*)

**h**(*i*, *serp\_len*, *vert*)

**p**(*i*, *serp\_len*)

```
class lerot.environment.PositionBasedUserModel(p)
```
Bases: lerot.environment.AbstractUserModel.AbstractUserModel

Defines a positions based user model.

**get\_clicks**(*result\_list*, *labels*, *\*\*kwargs*) simulate clicks on list l

<span id="page-9-1"></span>**get\_examination\_prob**(*result\_list*, *\*\*kwargs*)

**p**(*i*)

```
class lerot.environment.RandomClickModel(p=0.5)
```
Bases: lerot.environment.AbstractUserModel.AbstractUserModel

Defines a positions based user model.

**get\_clicks**(*result\_list*, *labels*, *\*\*kwargs*) simulate clicks on list l

class lerot.environment.**LivingLabsRealUser**(*key*, *doc\_ids*) Bases: lerot.environment.AbstractUserModel.AbstractUserModel

 $KEY =$ <sup>\*</sup>

**get\_clicks**(*result\_list*, *labels*, *\*\*kwargs*)

**get\_win**(*query*, *feedback\_list*, *lerot\_ranked\_list*) Used for seznam site which interleaves ranked list with it's own list Returns 'ranked list winner' with number of clicks of each ranker e.g. [0 2] where [lerot list score seznam list score]

**runs** = {}

**upload\_run**(*query*, *upload\_list*, *runid*) Uploads a run to living-labs api.

```
class lerot.environment.RelevantUserModel(arg_str)
```
Bases: lerot.environment.AbstractUserModel.AbstractUserModel

Defines a user model that clicks on all relevant documents in a list with an optional limit

**get\_clicks**(*result\_list*, *labels*, *\*\*kwargs*)

# <span id="page-9-0"></span>**1.6 lerot.experiment**

class lerot.experiment.**GenericExperiment**(*args\_str=None*)

**run**()

```
run_experiment(aux_log_fh)
```
class lerot.experiment.**LearningExperiment**(*training\_queries*, *test\_queries*, *feature\_count*,

*log\_fh*, *args*)

Bases: lerot.experiment.AbstractLearningExperiment.AbstractLearningExperiment

Represents an experiment in which a retrieval system learns from implicit user feedback. The experiment is initialized as specified in the provided arguments, or config file.

**run**()

A single run of the experiment.

class lerot.experiment.**MetaExperiment**

```
apply(conf)
finish_analytics()
run_celery()
run_conf()
```
<span id="page-10-0"></span>**run\_local**()

**store**(*conf*, *r*)

**update\_analytics**()

**update\_analytics\_file**(*log\_file*)

class lerot.experiment.**PrudentLearningExperiment**(*training\_queries*, *test\_queries*, *feature\_count*, *log\_fh*, *args*) Bases: lerot.experiment.AbstractLearningExperiment.AbstractLearningExperiment

Represents an experiment in which a retrieval system learns from implicit user feedback. The experiment is initialized as specified in the provided arguments, or config file.

**run**()

Run the experiment num\_runs times.

```
class lerot.experiment.HistoricalComparisonExperiment(queries, feature_count, log_fh,
```
Represents an experiment in which rankers are compared using interleaved comparisons with live and historic click data.

*args*)

**run**()

Run the experiment for num\_queries queries.

```
class lerot.experiment.SingleQueryComparisonExperiment(query_dir, feature_count,
                                                                   log_fh, args)
     Represents an experiment in which rankers are compared using interleaved comparisons on a single query.
```
**run**()

Run the experiment for num\_queries queries.

class lerot.experiment.**SyntheticComparisonExperiment**(*log\_fh*, *args*)

Represents an experiment in which synthetic rankers are compared to investigate theoretical properties / guarantees.

**run**()

Run the experiment for num queries queries.

```
class lerot.experiment.VASyntheticComparisonExperiment(log_fh, args)
```
Represents an experiment in which synthetic rankers are compared to investigate theoretical properties / guarantees.

static **block\_counts**(*l*)

static **block\_position1**(*l*, *result\_length*)

static **block\_sizes**(*l*)

static **generate\_ranking\_pair**(*result\_length*, *num\_relevant*, *pos\_method='beyondten'*, *vert\_rel='non-relevant'*, *block\_size=3*, *verticals=None*, *fixed=False*, *dominates=<function <lambda>>*)

Generate pair of synthetic rankings. Appendix A, <https://bitbucket.org/varepsilon/tois2013-interleaving>

```
static get_online_metrics(clicks, ranking)
```

```
init_rankers(query)
```
Init rankers for a query

Since the ranker may be stateful, we need to init it every time we access its documents.

**run**()

# <span id="page-11-1"></span><span id="page-11-0"></span>**1.7 lerot.ranker**

```
class lerot.ranker.DeterministicRankingFunction(ranker_arg_str, ties, fea-
                                                      ture_count, init='random', sam-
                                                      ple='sample_unit_sphere')
    Bases: lerot.ranker.AbstractRankingFunction.AbstractRankingFunction
    document_count()
    getDocs(numdocs=None)
         Copied from StatelessRankingFunction.
    get_document_probability(docid)
         get probability of producing doc as the next document drawn
    init_ranking(query)
    next()
         produce the next document
    next_det()
    next_random()
         produce a random next document
    rm_document(docid)
         remove doc from list of available docs and adjust probabilities
class lerot.ranker.ModelRankingFunction
    Bases: lerot.ranker.StatelessRankingFunction.StatelessRankingFunction
    add_doc_for_query(query, doc)
    init_ranking(query)
    update_weights(new_weights)
class lerot.ranker.ProbabilisticRankingFunction(ranker_arg_str, ties, fea-
                                                      ture_count, init='random', sam-
                                                      ple='sample_unit_sphere')
    Bases: lerot.ranker.AbstractRankingFunction.AbstractRankingFunction
    document_count()
    getDocs(numdocs=None)
         Copied from StatelessRankingFunction.
    get_document_probability(docid)
         get probability of producing doc as the next document drawn
    get_ranking()
    init_ranking(query)
    next()
         produce the next document by random sampling, or deterministically
    next_det()
    next_random()
         produce a random next document
    rm_document(docid)
         remove doc from list of available docs and adjust probabilities
```

```
class lerot.ranker.StatelessRankingFunction(ranker_arg_str, ties, feature_count,
                                              init='random', sample='sample_unit_sphere')
    Bases: lerot.ranker.AbstractRankingFunction.AbstractRankingFunction
```

```
document_count()
```

```
getDocs(numdocs=None)
```
More efficient and less error-prone version of getDocs.

```
init_ranking(query)
```
Initialize ranking for particular query.

Since AbstractRankingFunction has a next() function that changes a state, we need to have a support for that. You need to set self.docs and the only stateful object self.doc\_idx

**next**()

**next\_det**()

**next\_random**()

**rm\_document**(*doc*)

```
verticals(length=None)
```

```
class lerot.ranker.SyntheticDeterministicRankingFunction(synthetic_docs)
```
Bases: lerot.ranker.StatelessRankingFunction.StatelessRankingFunction

Synthetic deterministic ranker.

```
get_document_probability(doc)
    Get probability of producing doc as the next document drawn.
```

```
init_ranking(query)
```
**update\_weights**(*new\_weights*)

```
class lerot.ranker.SyntheticProbabilisticRankingFunction(ranker_arg_str,
```

```
ties='random')
Bases: lerot.ranker.ProbabilisticRankingFunction.ProbabilisticRankingFunction
```
Synthetic ranker for use in this experiment only

```
get_document_probability(docid)
```
get probability of producing doc as the next document drawn

**init\_ranking**(*synthetic\_docids*)

```
rm_document(docid)
```
remove doc from list of available docs, adjust probabilities

```
update_weights(new_weights)
    not required under synthetic data
```
# <span id="page-12-0"></span>**1.8 lerot.retrieval\_system**

```
class lerot.retrieval_system.ListwiseLearningSystem(feature_count, arg_str)
```
Bases: lerot.retrieval\_system.AbstractLearningSystem.AbstractLearningSystem

A retrieval system that learns online from listwise comparisons. The system keeps track of all necessary state variables (current query, weights, etc.) so that comparison and learning classes can be stateless (implement only static / class methods).

**get\_ranked\_list**(*query*, *getNewCandidate=True*)

<span id="page-13-0"></span>**get\_solution**()

#### **update\_solution**(*clicks*)

class lerot.retrieval\_system.**PrudentListwiseLearningSystem**(*feature\_count*, *arg\_str*) Bases: lerot.retrieval\_system.AbstractLearningSystem.AbstractLearningSystem

A retrieval system that learns online from listwise comparisons. The system keeps track of all necessary state variables (current query, weights, etc.) so that comparison and learning classes can be stateless (implement only static / class methods).

**get\_outcome**(*clicks*)

**get\_ranked\_list**(*query*, *getNewCandidate=True*)

**get\_solution**()

**update\_solution**()

```
class lerot.retrieval_system.ListwiseLearningSystemWithCandidateSelection(feature_count,
```
*arg\_str*) Bases: lerot.retrieval\_system.ListwiseLearningSystem.ListwiseLearningSystem

A retrieval system that learns online from listwise comparisons, and pre-selects exploratory rankers using historic data.

**select\_candidate\_beat\_the\_mean**(*candidate\_us*)

**select\_candidate\_random**(*candidates*)

#### **select\_candidate\_repeated**(*candidates*)

Selects a ranker in randomized matches. Ranker pairs are sampled uniformly and compared over a number of historical samples. The outcomes observed over these samples are averaged (with / without importance sampling). The worse-performing ranker is removed from the pool. If no preference is found, the ranker to be removed is selected randomly. The final ranker in the pool is returned. This selection method assumes transitivity.

#### **select\_candidate\_simple**(*candidates*)

Selects a ranker in randomized matches. For each historic data point two rankers are randomly selected from the pool and compared. If a ranker loses the comparison, it is removed from the pool. If there is more than one ranker left when the history is exhausted, a ranker is randomly selected from the remaining pool. This selection method assumes transitivity (a ranker that loses against one ranker is assumed to not be the best ranker).

class lerot.retrieval\_system.**PairwiseLearningSystem**(*feature\_count*, *arg\_str*)

Bases: lerot.retrieval\_system.AbstractLearningSystem.AbstractLearningSystem

A retrieval system that learns online from pairwise comparisons. The system keeps track of all necessary state variables (current query, weights, etc.).

**get\_ranked\_list**(*query*)

**get\_solution**()

**initialize\_weights**(*method*, *feature\_count*)

**sample\_fixed**(*n*)

#### **sample\_unit\_sphere**(*n*)

See [http://mathoverflow.net/questions/24688/efficiently-sampling-](http://mathoverflow.net/questions/24688/efficiently-sampling) points-uniformly-from-the-surface-ofan-n-sphere

#### **update\_solution**(*clicks*)

"Ranker weights are updated after each observed document pair. This means that a pair may have been

<span id="page-14-1"></span>misranked when the result list was gen- erated, but is correctly labeled after an earlier update based on a higher-ranked pair from the same list.

```
class lerot.retrieval_system.SamplerSystem(feature_count, arg_str, run_count='')
    Bases: lerot.retrieval_system.AbstractLearningSystem.AbstractLearningSystem
```
**get\_ranked\_list**(*query*)

**get\_solution**()

```
update_solution(clicks)
```

```
class lerot.retrieval_system.PerturbationLearningSystem(feature_count, arg_str)
    Bases: lerot.retrieval_system.AbstractLearningSystem.AbstractLearningSystem
```
A retrieval system that learns online from pairwise comparisons. The system keeps track of all necessary state variables (current query, weights, etc.) so that comparison and learning classes can be stateless (implement only static / class methods).

```
get_ranked_list(query)
```
**get\_solution**()

```
update_solution(clicks)
    Update the ranker weights
```
while keeping in mind that documents with a relevance of  $> 1$  are clicked more than once

```
update_solution_once(clicks)
```
Update the ranker weights without regard to multiple clicks on a single link

# <span id="page-14-0"></span>**1.9 lerot.query**

Interface to query data with functionality for reading queries from svmlight format, both sequentially and in batch mode.

class lerot.query.**Query**(*qid*, *feature\_vectors*, *labels=None*, *comments=None*)

```
get_comment(docid)
get_comments()
get_docids()
get_document_count()
get_feature_vector(docid)
get_feature_vectors()
get_ideal()
get_label(docid)
get_labels()
get_prediction(docid)
get_predictions()
get_qid()
has_ideal()
```
<span id="page-15-0"></span>**set\_feature\_vector**(*docid*, *feature\_vector*)

```
set_ideal(ideal)
```

```
set_label(docid, label)
```
**set\_labels**(*labels*)

**set\_predictions**(*predictions*)

**write\_to**(*fh*, *sparse=False*)

class lerot.query.**Queries**(*fh*, *num\_features*, *preserve\_comments=False*) a list of queries with some convenience functions

```
get_feature_vectors()
get_labels()
get_predictions()
get_qids()
get_query(index)
get_size()
keys()
set_predictions()
values()
```

```
class lerot.query.QueryStream(fh, num_features, preserve_comments=False)
     iterate over a stream of queries, only keeping one query at a time
```
**next**()

**read\_all**()

lerot.query.**load\_queries**(*filename*, *features*, *preserve\_comments=False*) Utility method for loading queries from a file.

lerot.query.**write\_queries**(*filename*, *queries*)

Utility method for writing queries to a file. Returns the number of queries written

**CHAPTER 2**

**Indices and tables**

- <span id="page-16-0"></span>• genindex
- modindex
- search

Python Module Index

### <span id="page-18-0"></span>l

lerot.analysis, [1](#page-4-1) lerot.comparison, [1](#page-4-2) lerot.document, [3](#page-6-0) lerot.environment, [5](#page-8-0) lerot.evaluation, [4](#page-7-0) lerot.experiment, [6](#page-9-0) lerot.query, [11](#page-14-0) lerot.ranker, [8](#page-11-0) lerot.retrieval\_system, [9](#page-12-0)

#### Index

## A

add\_doc\_for\_query() (lerot.ranker.ModelRankingFunction f() (lerot.comparison.OptimizedInterleave method), [2](#page-5-0) method), [8](#page-11-1) apply() (lerot.experiment.MetaExperiment method), [6](#page-9-1)

b() (lerot.environment.FederatedClickModel method), [5](#page-8-1)

AsRbpEval (class in lerot.evaluation), [4](#page-7-1)

# B

# G

F

FederatedClickModel (class in lerot.environment), [5](#page-8-1) finish() (lerot.analysis.HeatmapAnalysis method), [1](#page-4-3) finish() (lerot.analysis.SummarizeAnalysis method), [1](#page-4-3) finish\_analytics() (lerot.experiment.MetaExperiment

method), [6](#page-9-1)

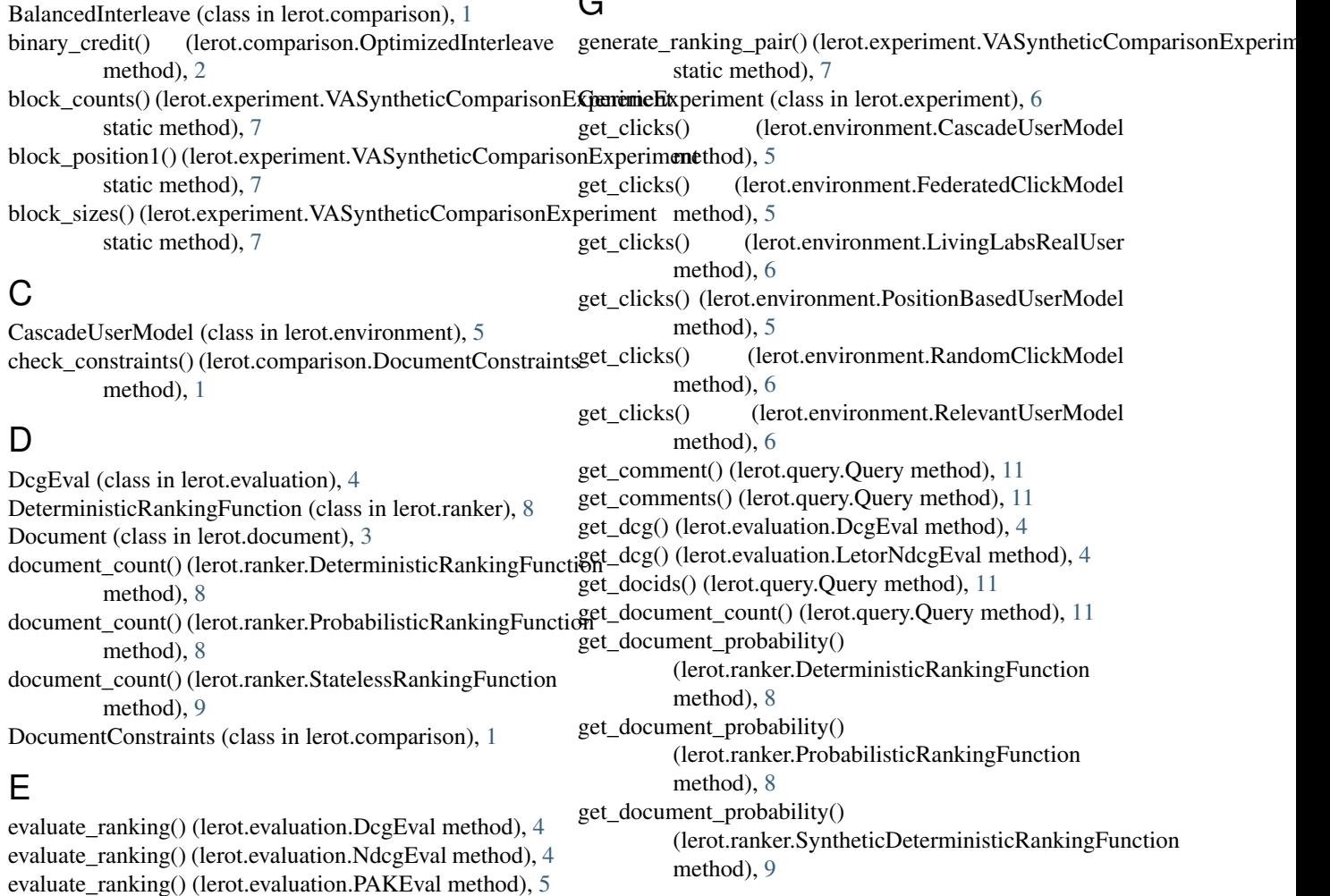

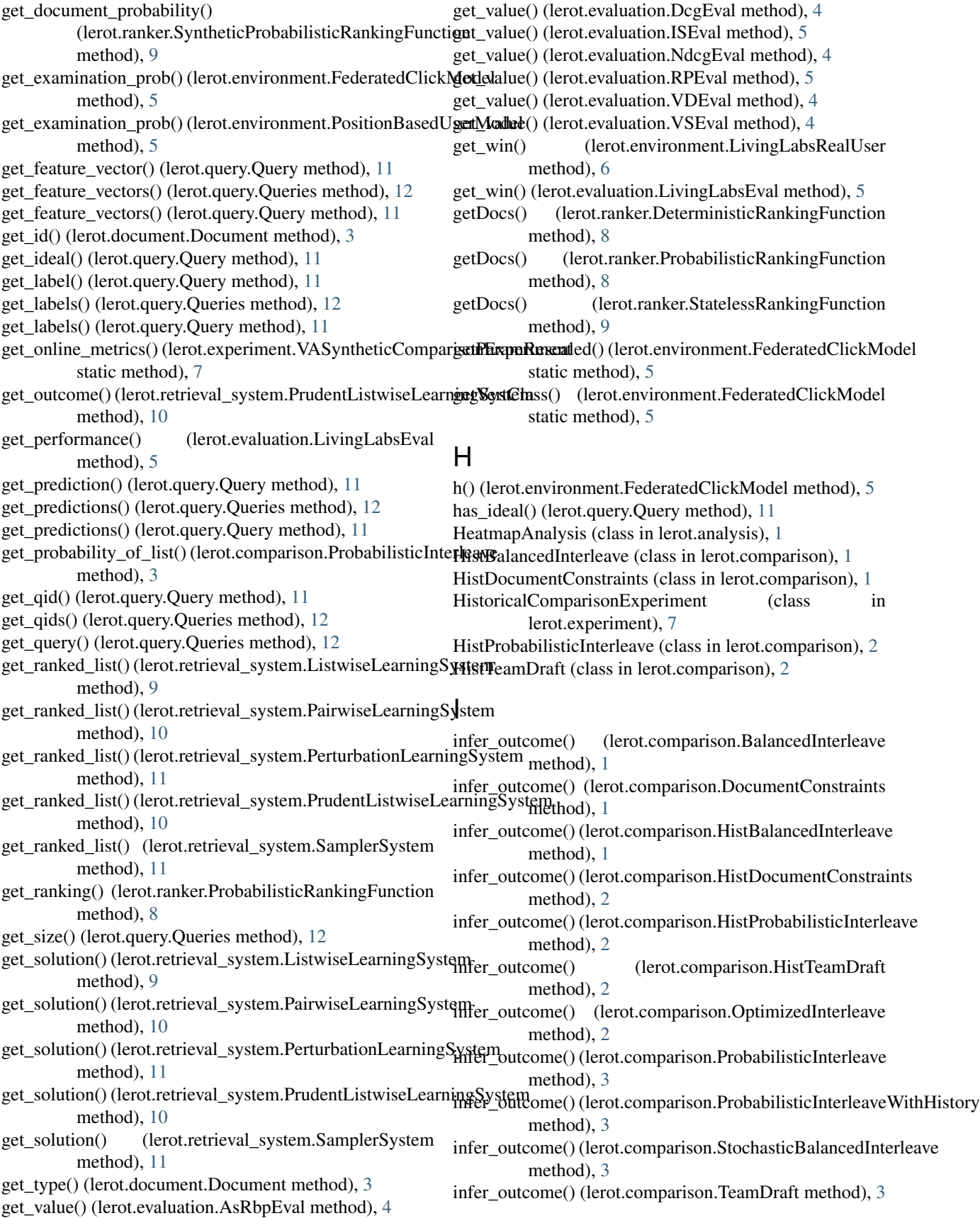

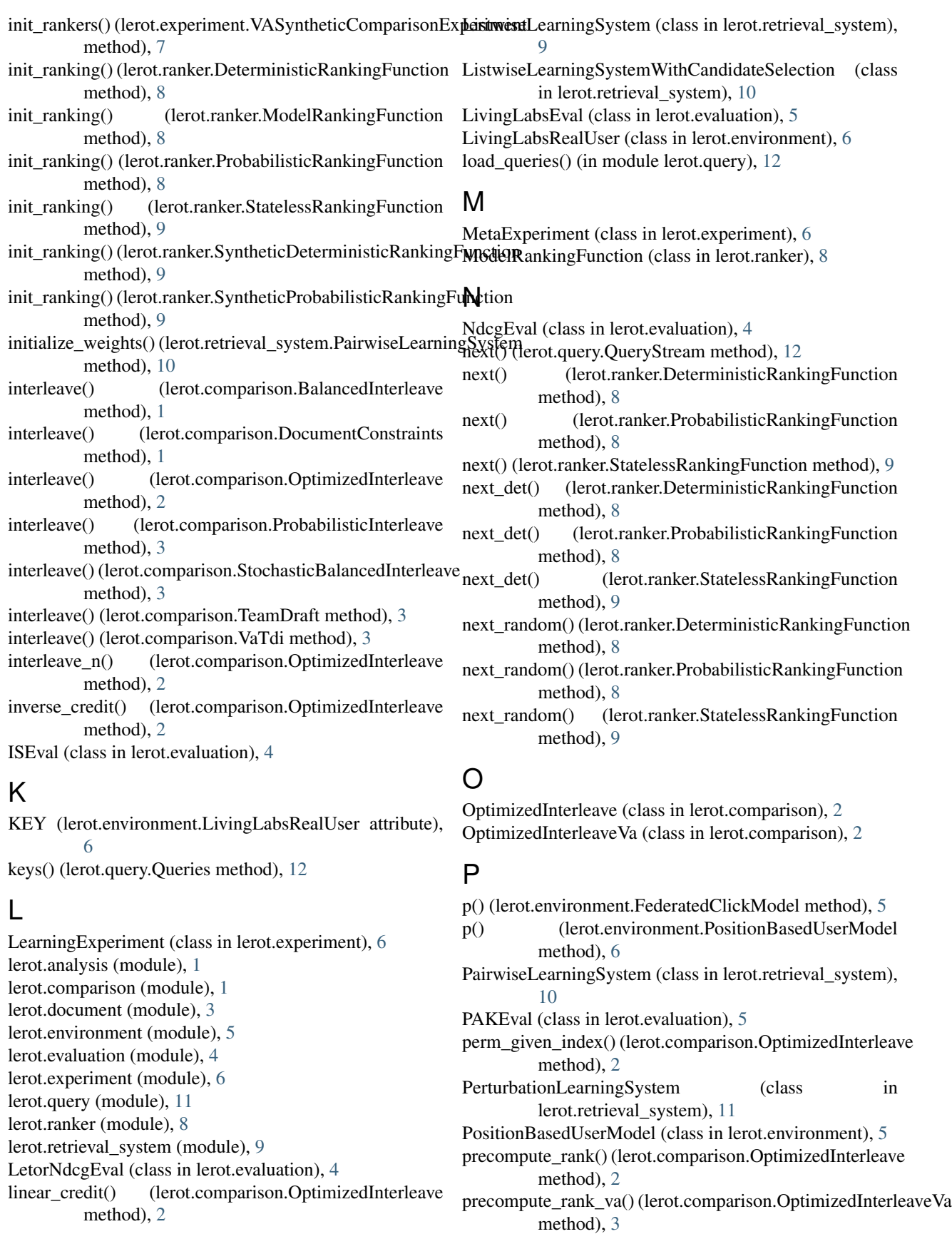

prefix\_constraint() (lerot.comparison.OptimizedInterleave runs (lerot.environment.LivingLabsRealUser attribute), [6](#page-9-1) method), [2](#page-5-0) prefix\_constraint\_bound() (lerot.comparison.OptimizedInterleave method), [2](#page-5-0) prefix\_constraint\_va() (lerot.comparison.OptimizedInterleaveNaple\_fixed() (lerot.retrieval\_system.PairwiseLearningSystem method), [3](#page-6-1) ProbabilisticInterleave (class in lerot.comparison), [3](#page-6-1) ProbabilisticInterleaveWithHistory (class in lerot.comparison), [3](#page-6-1) ProbabilisticRankingFunction (class in lerot.ranker), [8](#page-11-1) PrudentLearningExperiment (class in lerot.experiment), [7](#page-10-0) PrudentListwiseLearningSystem (class in lerot.retrieval\_system), [10](#page-13-0) Q Queries (class in lerot.query), [12](#page-15-0) Query (class in lerot.query), [11](#page-14-1) QueryStream (class in lerot.query), [12](#page-15-0) R RandomClickModel (class in lerot.environment), [6](#page-9-1) rank() (lerot.comparison.OptimizedInterleave method), [2](#page-5-0) read\_all() (lerot.query.QueryStream method), [12](#page-15-0) reject() (lerot.comparison.OptimizedInterleave method), [2](#page-5-0) RelevantUserModel (class in lerot.environment), [6](#page-9-1) rm\_document() (lerot.ranker.DeterministicRankingFunction select\_candidate\_simple() method), [8](#page-11-1) rm\_document() (lerot.ranker.ProbabilisticRankingFunction method), [8](#page-11-1) rm\_document() (lerot.ranker.StatelessRankingFunction method), [9](#page-12-1) rm\_document() (lerot.ranker.SyntheticProbabilisticRankingFundubals() (lerot.query.Query method), [12](#page-15-0) method), [9](#page-12-1) RPEval (class in lerot.evaluation), [5](#page-8-1) run() (lerot.experiment.GenericExperiment method), [6](#page-9-1) run() (lerot.experiment.HistoricalComparisonExperiment method), [7](#page-10-0) run() (lerot.experiment.LearningExperiment method), [6](#page-9-1) run() (lerot.experiment.PrudentLearningExperiment method), [7](#page-10-0) run() (lerot.experiment.SingleQueryComparisonExperiment store() (lerot.experiment.MetaExperiment method), [7](#page-10-0) method), [7](#page-10-0) run() (lerot.experiment.SyntheticComparisonExperiment method), [7](#page-10-0) run() (lerot.experiment.VASyntheticComparisonExperiment SyntheticDeterministicRankingFunction (class in method), [7](#page-10-0) run\_celery() (lerot.experiment.MetaExperiment method), [6](#page-9-1) run\_conf() (lerot.experiment.MetaExperiment method), [6](#page-9-1) run\_experiment() (lerot.experiment.GenericExperiment method), [6](#page-9-1) run\_local() (lerot.experiment.MetaExperiment method), [6](#page-9-1) S sample() (lerot.comparison.OptimizedInterleave method), っ method), [10](#page-13-0) sample\_prefix\_constraint() (lerot.comparison.OptimizedInterleave method), [2](#page-5-0) sample prefix constraint constructive() (lerot.comparison.OptimizedInterleave method), [2](#page-5-0) sample\_unit\_sphere() (lerot.retrieval\_system.PairwiseLearningSystem method), [10](#page-13-0) SamplerSystem (class in lerot.retrieval system), [11](#page-14-1) sampleSmoothly() (lerot.comparison.VaTdi static method), [3](#page-6-1) select\_candidate\_beat\_the\_mean() (lerot.retrieval\_system.ListwiseLearningSystemWithCandidateSe method), [10](#page-13-0) select\_candidate\_random() (lerot.retrieval\_system.ListwiseLearningSystemWithCandidateSe method), [10](#page-13-0) select\_candidate\_repeated() (lerot.retrieval\_system.ListwiseLearningSystemWithCandidateSe method), [10](#page-13-0) (lerot.retrieval\_system.ListwiseLearningSystemWithCandidateSe method), [10](#page-13-0) set\_feature\_vector() (lerot.query.Query method), [11](#page-14-1) set\_ideal() (lerot.query.Query method), [12](#page-15-0) set\_label() (lerot.query.Query method), [12](#page-15-0) set\_predictions() (lerot.query.Queries method), [12](#page-15-0) set\_predictions() (lerot.query.Query method), [12](#page-15-0) set\_type() (lerot.document.Document method), [3](#page-6-1) SingleQueryComparisonExperiment (class in lerot.experiment), [7](#page-10-0) StatelessRankingFunction (class in lerot.ranker), [8](#page-11-1) StochasticBalancedInterleave (class in lerot.comparison), [3](#page-6-1) SummarizeAnalysis (class in lerot.analysis), [1](#page-4-3) SyntheticComparisonExperiment (class in lerot.experiment), [7](#page-10-0) lerot.ranker), [9](#page-12-1) SyntheticProbabilisticRankingFunction (class in lerot.ranker), [9](#page-12-1) T TeamDraft (class in lerot.comparison), [3](#page-6-1)

## $\cup$

update\_analytics() (lerot.experiment.MetaExperiment method), [7](#page-10-0) update\_analytics\_file() (lerot.experiment.MetaExperiment method), [7](#page-10-0) update\_score() (lerot.evaluation.LivingLabsEval method), [5](#page-8-1) update\_solution() (lerot.retrieval\_system.ListwiseLearningSystem method), [10](#page-13-0) update\_solution() (lerot.retrieval\_system.PairwiseLearningSystem method), [10](#page-13-0) update\_solution() (lerot.retrieval\_system.PerturbationLearningSystem method), [11](#page-14-1) update\_solution() (lerot.retrieval\_system.PrudentListwiseLearningSystem method), [10](#page-13-0) update\_solution() (lerot.retrieval\_system.SamplerSystem method), [11](#page-14-1) update\_solution\_once() (lerot.retrieval\_system.PerturbationLearningSystem method), [11](#page-14-1) update\_weights() (lerot.ranker.ModelRankingFunction method), [8](#page-11-1) update\_weights() (lerot.ranker.SyntheticDeterministicRankingFunction method), [9](#page-12-1) update\_weights() (lerot.ranker.SyntheticProbabilisticRankingFunction method), [9](#page-12-1) upload\_run() (lerot.environment.LivingLabsRealUser method), [6](#page-9-1)

# $\overline{V}$

values() (lerot.query.Queries method), [12](#page-15-0) VASyntheticComparisonExperiment (class in lerot.experiment), [7](#page-10-0) VaTdi (class in lerot.comparison), [3](#page-6-1) VDEval (class in lerot.evaluation), [4](#page-7-1) verticals() (lerot.ranker.StatelessRankingFunction method), [9](#page-12-1) VSEval (class in lerot.evaluation), [4](#page-7-1)

## W

write queries() (in module lerot.query), [12](#page-15-0) write\_to() (lerot.query.Query method), [12](#page-15-0)